# Package 'Quandl'

August 11, 2021

Title API Wrapper for Quandl.com

**Version 2.11.0** 

Date 2021-08-11

Maintainer Dave Dotson <dave@quandl.com>

Description Functions for interacting directly with the Quandl API to offer data in a number of formats usable in R, downloading a zip with all data from a Quandl database, and the ability to search. This R package uses the Quandl API. For more information go to <<https://docs.quandl.com>>. For more help on the package itself go to <<https://www.quandl.com/tools/r>>.

**Imports** httr ( $> = 0.6.1$ ), zoo, jsonlite ( $> = 0.9.14$ )

**Suggests** testthat  $(>= 0.10.0)$ , roxygen2, timeSeries

**Depends** R ( $>= 2.15.0$ ), xts

License MIT + file LICENSE

URL <https://github.com/quandl/quandl-r>

BugReports <https://github.com/quandl/quandl-r/issues>

RoxygenNote 7.1.1

NeedsCompilation no

Author Dave Dotson [cre], Raymond McTaggart [aut], Gergely Daroczi [aut], Clement Leung [aut], Quandl Inc. [cph]

Repository CRAN

Date/Publication 2021-08-11 16:00:02 UTC

# R topics documented:

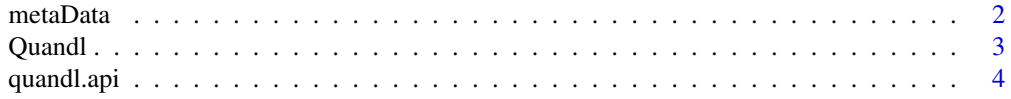

#### <span id="page-1-0"></span>2 metaData

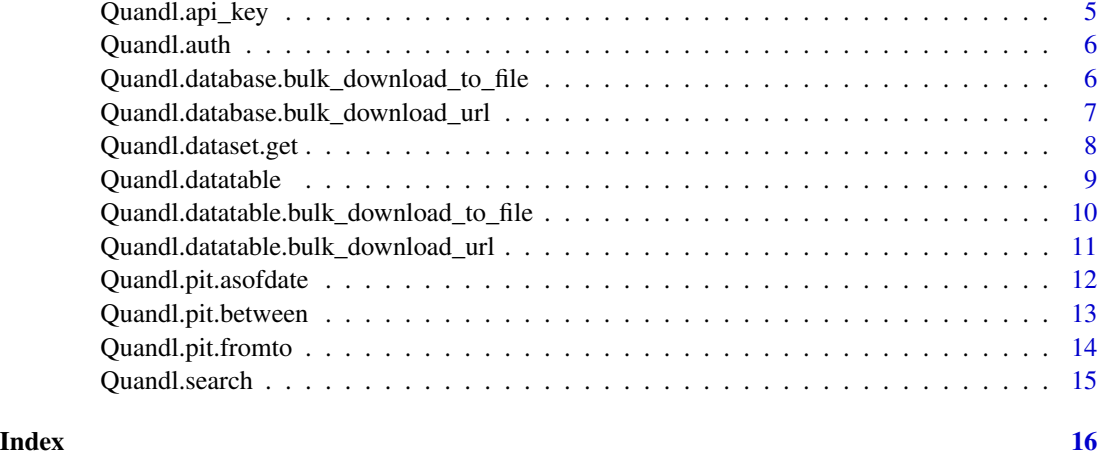

metaData *Retrieve metadata from a Quandl series or search results*

# Description

Retrieve metadata from a Quandl series or search results

# Usage

metaData(x)

# Arguments

x A Quandl time series object or search results with attached meta data.

#### Value

Returns a list of meta data about the series or search results.

# See Also

[Quandl](#page-2-1), [Quandl.search](#page-14-1)

# Examples

## Not run: metaData(ts)

<span id="page-2-1"></span><span id="page-2-0"></span>

Retrieves Data from the Quandl Dataset endpoint and formats

#### Usage

```
Quandl(
  code,
  type = c("raw", "ts", "zoo", "xts", "timeSeries"),
  transform = c("", "diff", "rdiff", "normalize", "cumul", "rdiff_from"),
  collapse = c("", "daily", "weekly", "monthly", "quarterly", "annual"),
 order = c("desc", "asc"),meta = FALSE,
  force_irregular = FALSE,
  ...
\mathcal{L}
```
#### Arguments

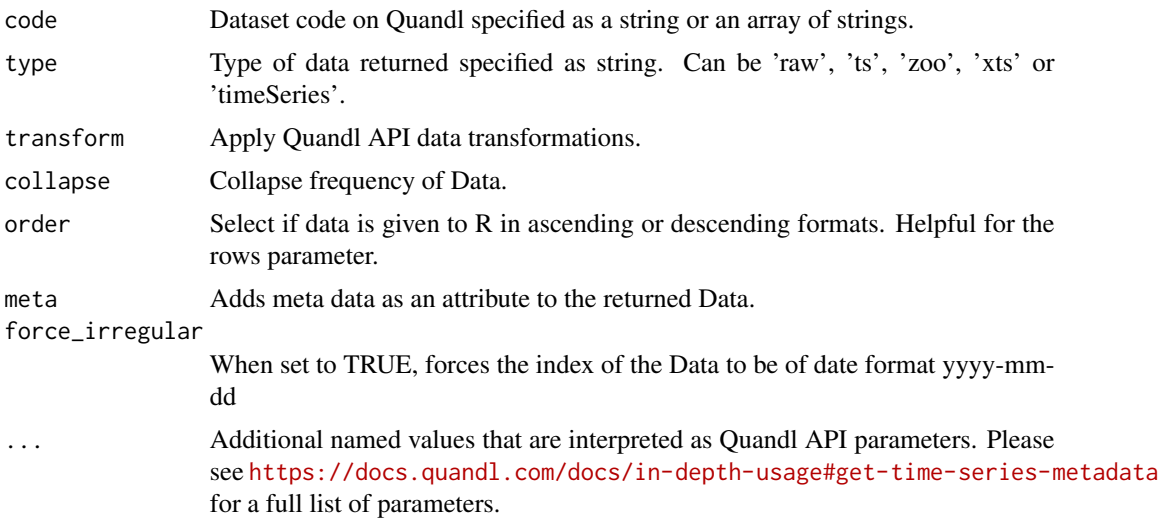

# Details

Set your api\_key with Quandl.api\_key function. For instructions on finding your api key go to <https://www.quandl.com/account/profile>.

# Value

Depending on the type the class is either data.frame, time series, xts, zoo or timeSeries.

# <span id="page-3-0"></span>References

This R package uses the Quandl API. For more information go to <https://docs.quandl.com>. For more help on the package itself go to <https://www.quandl.com/tools/r>.

# See Also

[Quandl.api\\_key](#page-4-1)

# Examples

```
## Not run:
quandldata = Quandl("NSE/OIL", collapse="monthly", start_date="2013-01-01", type="ts")
plot(quandldata[,1])
```
## End(Not run)

#### quandl.api *Executes Quandl API calls*

# Description

Executes Quandl API calls

#### Usage

```
quandl.api(
  path,
  http = c("GET", "PUT", "POST", "DELETE"),
  postdata = NULL,
  ...
\mathcal{L}
```
#### Arguments

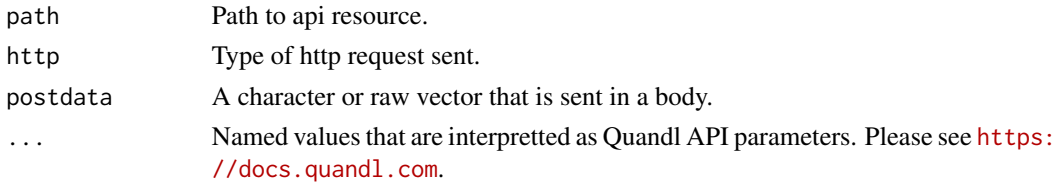

# Details

Set your api\_key with Quandl.api\_key function. For instructions on finding your api key go to <https://www.quandl.com/account/profile>

# Value

Quandl API response.

# <span id="page-4-0"></span>Quandl.api\_key 5

# See Also

[Quandl.api\\_key](#page-4-1)

# Examples

```
## Not run:
quandldata = quandl.api(path="datasets/NSE/OIL", http="GET")
plot(quandldata[,1])
```
## End(Not run)

<span id="page-4-1"></span>Quandl.api\_key *Query or set Quandl API key*

# Description

Query or set Quandl API key

#### Usage

```
Quandl.api_key(api_key)
```
# Arguments

api\_key Optionally passed parameter to set Quandl api\_key.

# Value

Returns invisibly the currently set api\_key.

# Examples

```
## Not run:
Quandl.api_key('foobar')
```
<span id="page-5-0"></span>

Deprecated. Alias of [Quandl.api\\_key](#page-4-1)

# Usage

Quandl.auth(auth\_token)

#### Arguments

auth\_token Optionally passed parameter to set Quandl auth\_token.

# Value

Returns invisibly the currently set auth\_token.

#### See Also

[Quandl](#page-2-1)

# Examples

```
## Not run:
Quandl.auth('foobar')
```
## End(Not run)

Quandl.database.bulk\_download\_to\_file *Downloads a zip with all data from a Quandl database*

## Description

Downloads a zip with all data from a Quandl database

# Usage

Quandl.database.bulk\_download\_to\_file(database\_code, filename, ...)

#### <span id="page-6-0"></span>Arguments

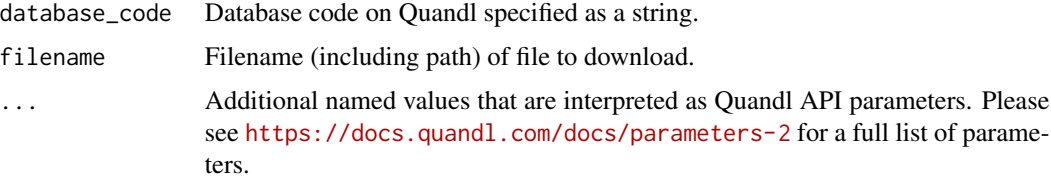

# Details

Set your api\_key with Quandl.api\_key function. For instructions on finding your api key go to <https://www.quandl.com/account/profile>

#### Value

The filename of the downloaded file.

#### See Also

[Quandl.api\\_key](#page-4-1)

### Examples

```
## Not run:
Quandl.database.bulk_download_to_file("NSE", "./NSE.zip")
```
## End(Not run)

Quandl.database.bulk\_download\_url *Returns the bulk download url*

# Description

Returns the bulk download url

#### Usage

```
Quandl.database.bulk_download_url(database_code, ...)
```
#### Arguments

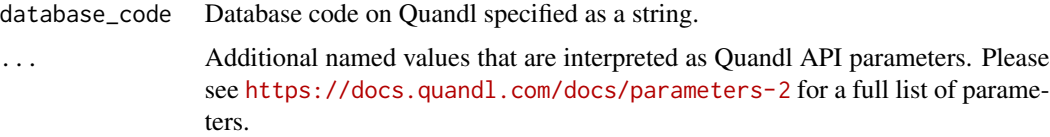

#### <span id="page-7-0"></span>Details

Set your api\_key with Quandl.api\_key function. For instructions on finding your api key go to <https://www.quandl.com/account/profile>

#### Value

Returns the download url.

#### See Also

[Quandl.api\\_key](#page-4-1)

# Examples

```
## Not run:
url = Quandl.database.download_url("NSE", download_type="partial")
## End(Not run)
```
Quandl.dataset.get *Retrieves Data from the Quandl Dataset endpoint*

#### Description

Retrieves Data from the Quandl Dataset endpoint

#### Usage

Quandl.dataset.get(code, params)

#### Arguments

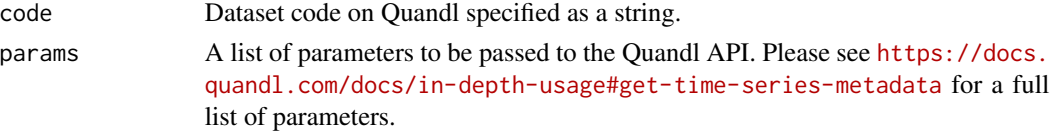

#### Details

Set your api\_key with Quandl.api\_key function. For instructions on finding your api key go to <https://www.quandl.com/account/profile>

# Value

Returns a data.frame of the requested data

# See Also

[Quandl.api\\_key](#page-4-1), [Quandl](#page-2-1)

# <span id="page-8-0"></span>Quandl.datatable 9

#### Examples

```
## Not run:
quandldata = Quandl.dataset.get("NSE/OIL", list(rows=5))
plot(quandldata[,1])
## End(Not run)
```
Quandl.datatable *Retrieves Data from the Quandl Datatable endpoint*

# Description

Retrieves Data from the Quandl Datatable endpoint

#### Usage

```
Quandl.datatable(datatable_code, paginate = FALSE, ...)
```
# Arguments

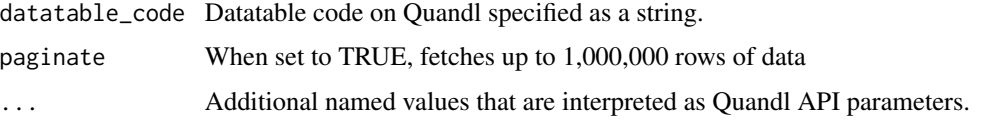

# Details

Set your api\_key with Quandl.api\_key function. For instructions on finding your api key go to <https://www.quandl.com/account/profile>

# Value

Returns a data.frame.

# See Also

[Quandl.api\\_key](#page-4-1)

#### Examples

```
## Not run:
Quandl.datatable('ZACKS/FC', paginate=TRUE)
```
<span id="page-9-0"></span>Quandl.datatable.bulk\_download\_to\_file *Downloads a zip with all data requested from a Quandl database*

# Description

Downloads a zip with all data requested from a Quandl database

#### Usage

```
Quandl.datatable.bulk_download_to_file(datatable_code, filename, ...)
```
# Arguments

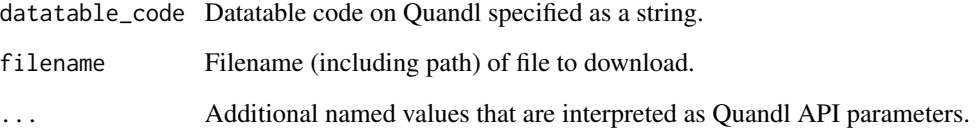

# Details

Set your api\_key with Quandl.api\_key function. For instructions on finding your api key go to <https://www.quandl.com/account/profile>

# Value

Returns a data.frame.

#### See Also

[Quandl.api\\_key](#page-4-1)

# Examples

## Not run: Quandl.datatable.bulk\_download\_to\_file('ZACKS/EE')

<span id="page-10-0"></span>Quandl.datatable.bulk\_download\_url *Generates and returns a bulk download url*

#### Description

Generates and returns a bulk download url

#### Usage

```
Quandl.datatable.bulk_download_url(datatable_code, ...)
```
#### Arguments

datatable\_code Datatable code on Quandl specified as a string.

... Additional named values that are interpreted as Quandl API parameters. Please see <https://docs.quandl.com/docs/parameters-1> for a full list of parameters.

# Details

Set your api\_key with Quandl.api\_key function. For instructions on finding your api key go to <https://www.quandl.com/account/profile>

#### Value

Returns the download url.

#### See Also

[Quandl.api\\_key](#page-4-1)

# Examples

```
## Not run:
url = Quandl.datatable.bulk_download_url("ZACKS/EE", ticker="AAPL")
```
<span id="page-11-0"></span>Quandl.pit.asofdate *Retrieves Point In Time Data from the Quandl PIT endpoint. As of date is used to see the table as it was at a specific point in time in the past.*

# Description

Retrieves Point In Time Data from the Quandl PIT endpoint. As of date is used to see the table as it was at a specific point in time in the past.

# Usage

```
Quandl.pit.asofdate(datatable_code, start_date, paginate = FALSE, ...)
```
#### Arguments

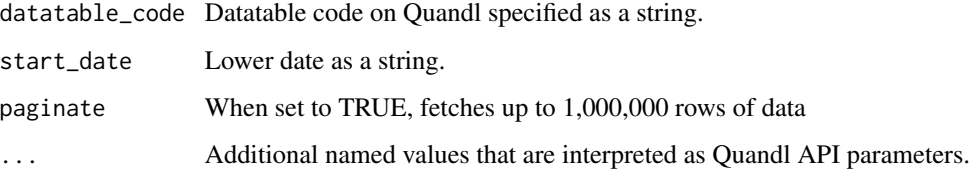

#### Details

Set your api\_key with Quandl.api\_key function. For instructions on finding your api key go to <https://www.quandl.com/account/profile>

# Value

Returns a data.frame.

#### See Also

[Quandl.api\\_key](#page-4-1)

#### Examples

```
## Not run:
Quandl.pit.asofdate('RSM/MSB', '2020-06-11', paginate=TRUE)
## End(Not run)
```
<span id="page-12-0"></span>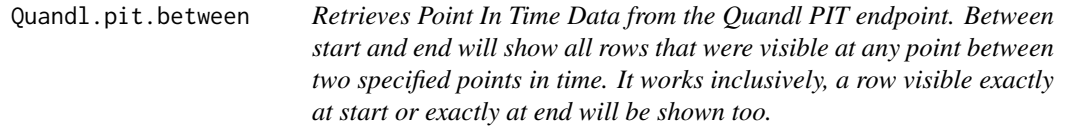

Retrieves Point In Time Data from the Quandl PIT endpoint. Between start and end will show all rows that were visible at any point between two specified points in time. It works inclusively, a row visible exactly at start or exactly at end will be shown too.

#### Usage

```
Quandl.pit.between(datatable_code, start_date, end_date, paginate = FALSE, ...)
```
#### Arguments

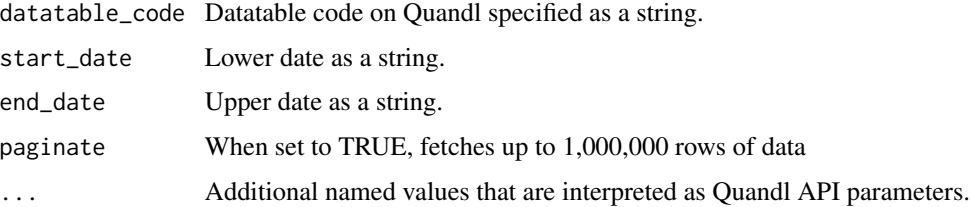

# Details

Set your api\_key with Quandl.api\_key function. For instructions on finding your api key go to <https://www.quandl.com/account/profile>

# Value

Returns a data.frame.

# See Also

[Quandl.api\\_key](#page-4-1)

#### Examples

```
## Not run:
Quandl.pit.between('RSM/MSB', '2020-06-11', '2020-06-12', paginate=TRUE)
## End(Not run)
```
<span id="page-13-0"></span>Quandl.pit.fromto *Retrieves Point In Time Data from the Quandl PIT endpoint. From start to end will also show all rows that were visible at any point between two specified points in time, including start, but excluding end.*

#### Description

Retrieves Point In Time Data from the Quandl PIT endpoint. From start to end will also show all rows that were visible at any point between two specified points in time, including start, but excluding end.

#### Usage

```
Quandl.pit.fromto(datatable_code, start_date, end_date, paginate = FALSE, ...)
```
# Arguments

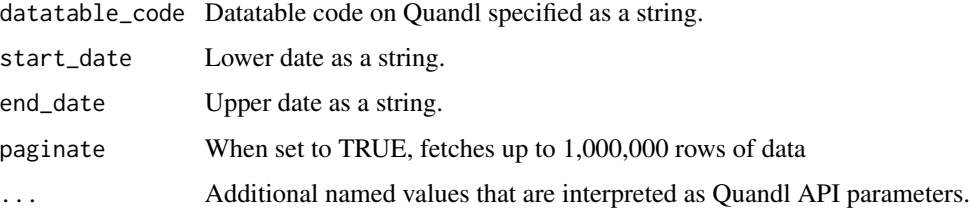

#### Details

Set your api\_key with Quandl.api\_key function. For instructions on finding your api key go to <https://www.quandl.com/account/profile>

#### Value

Returns a data.frame.

# See Also

[Quandl.api\\_key](#page-4-1)

#### Examples

```
## Not run:
Quandl.pit.fromto('RSM/MSB', '2020-06-11', '2020-06-12', paginate=TRUE)
## End(Not run)
```
<span id="page-14-1"></span><span id="page-14-0"></span>

Search the Quandl database

# Usage

```
Quandl.search(query, silent = FALSE, per_page = 10, ...)
```
# Arguments

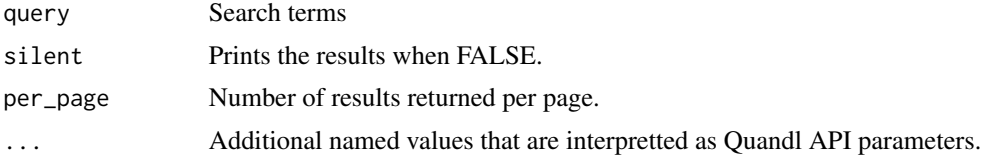

# Details

Set your api\_key with Quandl.api\_key function. For instructions on finding your api key go to <https://www.quandl.com/account/profile>

For instructions on finding your authentication token go to https://www.quandl.com/account/profile

#### Value

Search results returned as a data.frame.

# See Also

[Quandl.api\\_key](#page-4-1)

### Examples

```
## Not run:
search.results <- Quandl.search("oil")
```
# <span id="page-15-0"></span>Index

metaData, [2](#page-1-0)

Quandl, *[2](#page-1-0)*, [3,](#page-2-0) *[6](#page-5-0)*, *[8](#page-7-0)* quandl.api, [4](#page-3-0) Quandl.api\_key, *[4,](#page-3-0) [5](#page-4-0)*, [5,](#page-4-0) *[6–](#page-5-0)[15](#page-14-0)* Quandl.auth, [6](#page-5-0) Quandl.database.bulk\_download\_to\_file, [6](#page-5-0) Quandl.database.bulk\_download\_url, [7](#page-6-0) Quandl.dataset.get, [8](#page-7-0) Quandl.datatable, [9](#page-8-0) Quandl.datatable.bulk\_download\_to\_file, [10](#page-9-0) Quandl.datatable.bulk\_download\_url, [11](#page-10-0) Quandl.pit.asofdate, [12](#page-11-0) Quandl.pit.between, [13](#page-12-0) Quandl.pit.fromto, [14](#page-13-0) Quandl.search, *[2](#page-1-0)*, [15](#page-14-0)